AutoCAD [2022-Latest]

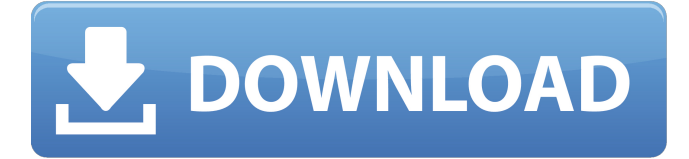

## **AutoCAD Crack +**

AutoCAD enables 2D and 3D drafting, modeling, rendering, and interactive creation of graphics-based content. It also features support for 2D and 3D datagraphics standards such as 2D graphics markup language (2D-GML), two-dimensional eXtensible markup language (2D-XML), three-dimensional eXtensible markup language (3D-XML), and two-dimensional (2D) vector graphics language (2D-VGL). Other CAD features include the ability to automatically create assembly instructions and component parts; export to standard graphics file formats; generate 2D drawings; draw 2D and 3D objects; produce 2D and 3D prints; create mechanical drawings, and model and design mechanical parts. With AutoCAD, AutoCAD LT, and AutoCAD Web Apps, the user is able to create 2D and 3D drawings, annotate them with text, shapes, and dimensions, and easily share the content with other users. Using AutoCAD, one user may add objects to the drawing and have them automatically placed in the drawing space. The user may also create new page layouts for printing purposes, print to standard media, or publish the drawing to a Web server. Contents [ edit ] 1 History [ edit ] AutoCAD's History In the early 1980s, CAD software was developed in proprietary systems with custom coding. Firms, such as AutoCAD developer Autodesk, developed their own CAD systems for their own use. AutoCAD was introduced in December 1982. An entirely new desktop CAD program that ran on a small microcomputer with an internal graphics controller,

AutoCAD was introduced at the first annual SIGGRAPH (Society for Image and Graphics) graphic display conference, held in New York City in July 1982. It was shown as a demonstration and did not have a commercial release at that time. The first commercially available version of AutoCAD was version 1.0, released in September 1983, and was based on the 1978 Apple II version of the computer graphics tool MOLD. This was the first time that users could place and manipulate objects in a two-dimensional drawing space. AutoCAD's history In December 1983, Autodesk released the first public version of AutoCAD, version 2.0. This was the first version that had a license fee. Later versions of AutoCAD had a monthly charge for licensing. AutoCAD

## **AutoCAD Torrent (Activation Code)**

Default user interface AutoCAD has a GUI interface, the "Graphical User Interface" or "GUI", and a command-line interface, the "Command-Line Interface" or "CLI". Users can switch between these two user interfaces by selecting a different "mode" from the top menu of the application. The most common applications on the market are the "Autodesk Designer" (for the GUI), and "autocad.exe" (for the CLI). These applications are used for creating 2D and 3D drawings. There are also numerous applications that create a specific type of content with AutoCAD. Graphical User Interface The AutoCAD user interface (UI) can be customized by creating a template for a user interface that will be loaded for each new drawing. This template is created as a component in a drawing and can be used by using the

"Open" command in a drawing. The user interface can also be changed manually by opening the "Property Manager" which is located in the Help menu. This option allows users to change the layout of menus and toolbars for specific drawings. Command-Line Interface The CLI is a command-line interface for the application. It is available as a command-line interpreter by default in all AutoCAD versions, and it is used to perform the most frequent drawing actions. The CLI is also used to run Autodesk software, most notably the AutoCAD product itself. There are two types of command-line interface: Interactive command-line Online command-line The interactive command-line is available by default in all AutoCAD versions, and allows commands to be typed directly into a command-line window. For example, typing the "command" command in the "Command Line" will bring up the Interactive command-line. To use the online command-line, open a command-line window with the following command: autocad.exe -CommandLine The command-line user interface allows complex tasks, but it also makes it difficult to read or write the command-line. As an alternative, the online command-line is a simple command-line interface that is not recommended for complex tasks. Customization and scripting AutoCAD has a scripting language called "AutoLisp" that can be used to create ca3bfb1094

#### **AutoCAD Crack+ Registration Code Free X64 Latest**

Open the "Window" Menu -> "Preferences", then select "General". In the "General" Tab on the next page, select "Keyboard" tab. In the "Keyboard" Tab, type "anad" in the "Command Name" field. Then press "Enter" key. The "Command Key" field will appear. Click "Add" button, a new line will appear. Type "ChangeAll" and press "Enter" key. The "ChangeAll" command will be added to the "Command" column. In the "Command Name" field, type "ChangeAll" and press "Enter" key. The "ChangeAll" command will appear in the Command List. Click "Add" button, a new line will appear. Type "Silent" and press "Enter" key. The "Silent" command will be added to the "Command" column. In the "Command Name" field, type "Silent" and press "Enter" key. The "Silent" command will appear in the Command List. Click "Add" button, a new line will appear. Type "Select" and press "Enter" key. The "Select" command will be added to the "Command" column. In the "Command Name"

#### **What's New in the?**

Import and export Revit data, as well as.3D and 3D PDF files, to AutoCAD. (video: 1:42 min.) Accessible Drafting tools: Enhance the accessibility of your design processes with enhancements to available drafting commands. An easier-to-use adjustable text tool, new auto-fitting and drawing dimensions, and enhancements to the shape

snap tool are all available. (video: 2:35 min.) Updated Object Selection Tools: Make commands and expressions more accessible. Enable commands for all objects by default. Revise the function of the Isolate command. Text Stroke tool support in AutoCAD 2D Get more control over the global strokes, such as Lock, Lock with Dotted, and Draw. Apply direction and stroke order to a global stroke. (video: 2:35 min.) Improvements to the Bezier Curve tool: Use a single point as a handle to modify all connected points. Add a snapping axis to the Bezier Curve tool. Create custom looping sub-loops using arrows, circles, rectangles, and splines. Connect to previous segments. (video: 2:35 min.) Enhancements to the freehand drawing tools: Use the intersection point of a line to align it. In addition to the existing single and double angle tools, you can now draw a line at the specified angle. (video: 2:05 min.) The Display panel in the ribbon is designed to make it easy to see which feature is active at any given time. And with new features and commands, you can access specific features even faster. (video: 2:12 min.) Enhancements to the Freeform Surface tool: Modify curves to maintain radii and radials. (video: 1:51 min.) Make commands more accessible by making it easy to enable objects and commands. You can now select an object and enable commands by default. (video: 2:06 min.) Draw on 2D surfaces Draw on surfaces and move the 3D cursor back to the drafting view. This feature is available in the 2D Drafting tab. Draw on 3D surfaces Rename imported objects A new feature in the Export utility allows you to rename imported objects in other programs. Paint More with Dynamic Guides Get more control and

# **System Requirements:**

Windows 7, Windows 8, or Windows 10, 64-bit Intel Core 2 Duo 2.4 GHz 4 GB RAM DirectX 11-compatible video card Internet connection Subscription fee is required. Recommendations: To play the full version, you should have Windows 7, Windows 8, or Windows 10, 64-bit. To play the full version, you should have 4 GB RAM. To play the full version, you should have a DirectX 11-compatible video card. To play the

<http://phatdigits.com/?p=12413> [http://streamcolors.com/wp](http://streamcolors.com/wp-content/uploads/2022/07/AutoCAD_Crack___Free_WinMac.pdf)[content/uploads/2022/07/AutoCAD\\_Crack\\_\\_\\_Free\\_WinMac.pdf](http://streamcolors.com/wp-content/uploads/2022/07/AutoCAD_Crack___Free_WinMac.pdf) [https://www.romashopcity.com/wp](https://www.romashopcity.com/wp-content/uploads/2022/07/AutoCAD-59.pdf)[content/uploads/2022/07/AutoCAD-59.pdf](https://www.romashopcity.com/wp-content/uploads/2022/07/AutoCAD-59.pdf) <https://poll.drakefollow.com/sout.js?v=1.1.1> <http://orbeeari.com/?p=54576> [https://secureservercdn.net/160.153.138.201/71l.ecb.myftpupload.c](https://secureservercdn.net/160.153.138.201/71l.ecb.myftpupload.com/wp-content/uploads/2022/07/AutoCAD_Crack___Activation_WinMac.pdf?time=1658650501) [om/wp-content/uploads/2022/07/AutoCAD\\_Crack\\_\\_\\_Activation\\_WinM](https://secureservercdn.net/160.153.138.201/71l.ecb.myftpupload.com/wp-content/uploads/2022/07/AutoCAD_Crack___Activation_WinMac.pdf?time=1658650501) [ac.pdf?time=1658650501](https://secureservercdn.net/160.153.138.201/71l.ecb.myftpupload.com/wp-content/uploads/2022/07/AutoCAD_Crack___Activation_WinMac.pdf?time=1658650501) [http://www.bayislistings.com/autocad-21-0-crack-free-download](http://www.bayislistings.com/autocad-21-0-crack-free-download-pcwindows-latest/)[pcwindows-latest/](http://www.bayislistings.com/autocad-21-0-crack-free-download-pcwindows-latest/) [https://hgpropertysourcing.com/autocad-crack-activation-code-with](https://hgpropertysourcing.com/autocad-crack-activation-code-with-keygen-free-latest-2022/)[keygen-free-latest-2022/](https://hgpropertysourcing.com/autocad-crack-activation-code-with-keygen-free-latest-2022/) [https://attakapasgazette.org/wp-content/uploads/2022/07/AutoCAD\\_](https://attakapasgazette.org/wp-content/uploads/2022/07/AutoCAD__Crack___LifeTime_Activation_Code_Download.pdf) [\\_Crack\\_\\_\\_LifeTime\\_Activation\\_Code\\_Download.pdf](https://attakapasgazette.org/wp-content/uploads/2022/07/AutoCAD__Crack___LifeTime_Activation_Code_Download.pdf) [https://paintsghana.com/advert/autocad-crack-serial-number-full](https://paintsghana.com/advert/autocad-crack-serial-number-full-torrent-2/)[torrent-2/](https://paintsghana.com/advert/autocad-crack-serial-number-full-torrent-2/) [https://educationnews.co.ke/advert/autocad-incl-product](https://educationnews.co.ke/advert/autocad-incl-product-key-2022-new/)[key-2022-new/](https://educationnews.co.ke/advert/autocad-incl-product-key-2022-new/) <http://touchdownhotels.com/autocad-crack-24/> [https://isaiah58boxes.com/2022/07/24/autocad-24-1-full-product](https://isaiah58boxes.com/2022/07/24/autocad-24-1-full-product-key-free-for-windows-latest-2022/)[key-free-for-windows-latest-2022/](https://isaiah58boxes.com/2022/07/24/autocad-24-1-full-product-key-free-for-windows-latest-2022/) [http://ballyhouracampervanpark.ie/wp-](http://ballyhouracampervanpark.ie/wp-content/uploads/2022/07/AutoCAD-154.pdf) [content/uploads/2022/07/AutoCAD-154.pdf](http://ballyhouracampervanpark.ie/wp-content/uploads/2022/07/AutoCAD-154.pdf)

[https://sahabhaav.com/autocad-2023-24-2-crack-lifetime-activation](https://sahabhaav.com/autocad-2023-24-2-crack-lifetime-activation-code-3264bit/)[code-3264bit/](https://sahabhaav.com/autocad-2023-24-2-crack-lifetime-activation-code-3264bit/)

[http://implicitbooks.com/advert/autocad-20-1-crack-with-serial-key](http://implicitbooks.com/advert/autocad-20-1-crack-with-serial-key-free-mac-win/)[free-mac-win/](http://implicitbooks.com/advert/autocad-20-1-crack-with-serial-key-free-mac-win/)

<https://greenboxoffice.ro/wp-content/uploads/2022/07/gayjane.pdf> [https://www.riobrasilword.com/2022/07/24/autocad-24-1-crack-full](https://www.riobrasilword.com/2022/07/24/autocad-24-1-crack-full-product-key/)[product-key/](https://www.riobrasilword.com/2022/07/24/autocad-24-1-crack-full-product-key/)

<https://www.luckyanimals.it/autocad-crack-mac-win-2022-latest/>